#### **Computing using Roar Collab**

Stephen Berg

Department of Statistics, Pennsylvania State University sqb6128@psu.edu

<□ > < □ > < □ > < Ξ > < Ξ > Ξ の へ 1/12

#### **Overview**

Goals for talk

- ▶ introduce high performance computing resources available at Penn State
- ▶ show how to submit computing jobs to Roar Collab (ICDS computing cluster)
- ▶ show how to submit jobs to the Statistics Department computing allocation

# **Computing resources**

Institute for Computational and Data Sciences

manages high-performance computing resources at Penn State

Roar

- older ICDS computing cluster
- ▶ prior to spring 2023
- most access ending October 1, 2023
- ► Roar Collab
  - current ICDS computing cluster
  - Spring 2023 onward
  - ► These slides are for Roar Collab.

#### **Roar Collab account**

- contact ICDS: https://www.icds.psu.edu/roar-collab-user-guide/
- request a Roar Collab account
- in addition, you should contact me (sqb6128@psu.edu) to be added to the department computing allocation (allocation name muh10)

#### Accessing Roar Collab

Once you have an account, there are two ways to access Roar Collab (that I know of):

- graphical user interface (GUI) web portal: https://rcportal.hpc.psu.edu
  - the Roar Collab link is different from the previous Roar web portal link, which was https://portal2.aci.ics.psu.edu
  - use the https://rcportal.hpc.psu.edu link that goes to Roar Collab
- ssh, via a terminal/command line interface
  - Connect to submit.hpc.psu.edu: in Mac/Linux terminal, type ssh sqb6128@submit.hpc.psu.edu (change the username to your PSU username)
  - ▶ other aspects of command line interface standard: cd, rm, ls

# **Computing on Roar Collab**

#### Web interface via https://rcportal.hpc.psu.edu:

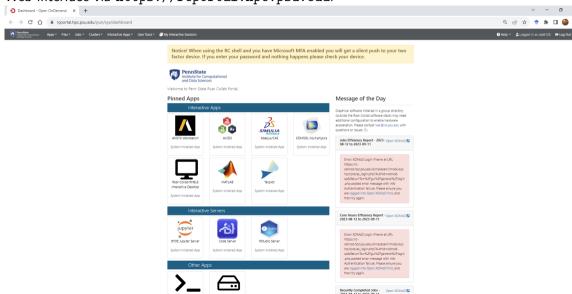

## Computing on Roar Collab, from web portal

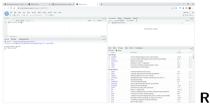

**RStudio Server** 

- appears on first page of web portal
- like running RStudio on your own computer
  - open, edit, save, and source scripts like on your regular computer
  - but with more available CPU's
- some packages are pre-installed
- new packages go to a local library
- type .libPaths() in the RStudio Server R console to see the directories where R is looking for packages

## **Resource queues**

ICDS maintains open computing resources for general users, as well as paid computing allocations that give certain jobs priority scheduling

- the general computing queue name is open
- ▶ the Statistics Department allocation account name is muh10
- to use the Statistics Department allocation for an RStudio Server session, set account to muh10 and partition to SLA Prio in the RStudio Server job setup page dropdown menus
- otherwise, you can use the open queue (account open and partition open)

| <ul> <li>O Q ReportAppparade/pr/py/database/</li> <li>Approximation Approximation (Approximation)</li> </ul> | louies                                                                                                    |                                                                                                    | Agent Part American Agent American American American                  |                                                                                                    |
|----------------------------------------------------------------------------------------------------|----------------------------------------------------------------------------------------------------|----------------------------------------------------------------------------------------------------|-----------------------------------------------------------------------|----------------------------------------------------------------------------------------------------|
| Pacifico<br>factor                                                                                           | el When using the IIC shell and yea have Microsoft MPA evailated ye<br>r desice. If yea enter year passwend and rothing happens please th | u will get a sileret push ta pour two<br>eck your device.                                                                                                    | Notice! When using the INC shell<br>factor-device. If your enter your | and you have Microsoft MFA evabled you will get a silent peak to your two<br>associat and nothing happens please check your device.                                                                                                    |
|                                                                                                    | Penn-Stabo<br>variate to Computational<br>and Tata Devices                                                                                |                                                                                                    | Prever 2' trip Planettra Gautera 2' Mytoria Sa<br>Angenetian Sana 8   | er<br>dio Server                                                                                                    |
|                                                                                                    | to here Sata Roar Colab Foral.                                                                                                    |                                                                                                    |                                                                       | and and the second second se |
| Pinned                                                                                                    |                                                                                                    | Message of the Day                                                                                                    | Online Create Info Interactive Creating                               | RElaphina<br>Galoccalca Selat an Kinstenston from the KBI Settbolk instead of<br>Vang Foculare environment                                                                                                    |
|                                                                                                    |                                                                                                    | Graphical software installed in a group directory<br>(subside the flow Califier software static) only veed                                                                                                    | 100 S MoldaryA                                                        |                                                                                                    |
| /                                                                                                    | 🚺 💑 🙇 🛄                                                                                                    | additional condigonation for another formationer<br>accounted in Preservation (Frequencies and Frequencies) and the<br>automation of monotonic accounted in the accounted of the accounted of the accou |                                                                       | net (or                                                                                                    |
| Alors to                                                                                                    |                                                                                                    | Add Diffusion Speed - 2012 - Speed (Speed Sp                                                                                                    |                                                                       | alam led faid V                                                                                                    |
| Senier reg                                                                                                   | reside topo Science Francisco Science Francisco Aug                                                                                       | 04 12 10 JULY 10 10 10                                                                                                    |                                                                       | net Mus (m) technolomistic.<br>Nicolomit                                                                                                    |
|                                                                                                    |                                                                                                    | Inter VOIDGLash Parts & US.                                                                                                    | # 107.00                                                              |                                                                                                    |
|                                                                                                    |                                                                                                    | helps://w.<br>scientifing.org.org/web.activity.cod/sea                                                                                                    | a build                                                               | no the sponsevely trade lists, our a activitie, etc.) to allow your decred<br>todo sponse exclusions of<br>process. A new tax found a clicks.                                                                                                    |
| No Con                                                                                                    | <b>F X</b>                                                                                                    | 1910-191, opri drug Auto-vonio-<br>solate unterhette hette hette vonionetten                                                                                                    | 1 DS Justic Ince                                                      |                                                                                                    |
| Na Cata<br>1995/14                                                                                           |                                                                                                    | Ore product area message with this<br>Buttershallow Now Product areas you                                                                                                    |                                                                       |                                                                                                    |
| 5                                                                                                    | Senior Installed App                                                                                                    | are input into Open 2016/bit Hell and<br>that by Apen                                                                                                    | Fedded Sector                                                         | deal ar allocation from the deep-dates.                                                                                                    |
|                                                                                                    | Interactive Servers                                                                                                    |                                                                                                    | . Hada terrer                                                         |                                                                                                    |
|                                                                                                    |                                                                                                    | Convictional Diffusions Expert 1 mark research (B)<br>2023-08-02 to 2023-08-01                                                                                                    |                                                                       | Non-multiperiod company/solide account                                                                                                    |
| 1995                                                                                                    | 🗟 🔥 🔄 🔂                                                                                                    |                                                                                                    | hote t                                                                |                                                                                                    |
| POLICE                                                                                                    | ate bear Cale bear                                                                                                    | Ever XXIIeD cap - France at UB,<br>Hepstite.                                                                                                    |                                                                       | dia tana 👻                                                                                                    |
| Typine but                                                                                                   | national large - Review Installed large                                                                                                   | stimol/pupulation/implation/implation/implation/                                                                                                    |                                                                       | 2003                                                                                                    |
|                                                                                                    |                                                                                                    | LOARD UTC - NOTO - TOTAL AND AND AND AND AND AND AND AND AND AND                                                                                                    |                                                                       | 7.0%                                                                                                    |
|                                                                                                    | Offer Apps                                                                                                    | Authoritophic Price Reason pro-<br>ent suggest the Open-Schild Unit, and<br>Price In such                                                                                                    |                                                                       |                                                                                                    |
| \<br>\                                                                                                    |                                                                                                    | ease of adhere                                                                                                    | Uma                                                                   | (market) = 20                                                                                                    |
|                                                                                                    | ·_                                                                                                    | Investigation later and a service of                                                                                                    |                                                                       |                                                                                                    |
| 10 PM                                                                                                    | e Adel De Pelder                                                                                                    | 3001-08-01 w 2001-08-11                                                                                                    | 0.rm                                                                  | With the relation are result when the analysis darks                                                                                                    |

## Scheduling and batch jobs

- job scheduling on Roar Collab is handled via a job-scheduling program called Slurm
- Slurm is a very common scheduler and lots of info available online on customizing job descriptions
- ▶ to submit a batch job via the command line interface, make a .sh file
  - (many examples online)
  - submit using sbatch fileName.sh
  - check status of your jobs using, eg, squeue -u sqb6128 (you can also use rc web portal GUI)
- jobs that request fewer resources (cpu's, memory, time) will generally be scheduled earlier
- ▶ jobs that exceed the requested resources (eg memory, time) will be terminated
- the stat allocation has 200 cpu's

# Scheduling and batch jobs

Contents of example submit file, submitTest.sh, for running an array of 400 jobs, with a maximum of 10 jobs running at a time

```
#!/bin/bash
#SBATCH --nodes=1
#SBATCH --cpus-per-task=1
#SBATCH --ntasks=1
#SBATCH --mem=1GB
#SBATCH --time=1:00:00
#SBATCH --account=muh10
#SBATCH --partition=sla-prio
```

```
#SBATCH --array=1-400%10
```

```
module load r/4.2.2
```

```
R CMD BATCH test.R test_$SLURM_ARRAY_TASK_ID
```

## Scheduling and batch jobs

Contents of an example R file, test.R:

- gets the job id (eg, for set.seed(job\_id))
- saves output to a numbered RData file in the output/ directory

```
R code in test.R:
```

```
slurm_array_id <- Sys.getenv('SLURM_ARRAY_TASK_ID')
n <- as.numeric(slurm_array_id)
df=data.frame(id=n)
save(df, file=paste0("output/test_",n,".RData"))</pre>
```

#### Some basics

► test your job on a tiny version of your problem first, to detect bugs

- make sure output is saved properly
- don't wait 24 hours to find simple mistakes that make output useless or cause programs to crash
- you can check what is being run on the stat allocation via squeue --account muh10 on the terminal
- you can check on your own jobs using squeue -u sqb6128 or look at the Jobs dropdown on the rc web portal